ORACLE®

# Polyglot on the JVM with Graal

Thomas Wuerthinger Senior Research Director, Oracle Labs @thomaswue

Java User Group Zurich, 15 of December 2016

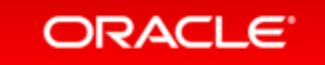

Copyright  $\odot$  2016, Oracle and/or its affiliates. All rights reserved.

### Safe Harbor Statement

The following is intended to provide some insight into a line of research in Oracle Labs. It is intended for information purposes only, and may not be incorporated into any contract. It is not a commitment to deliver any material, code, or functionality, and should not be relied upon in making purchasing decisions. The development, release, and timing of any features or functionality described in connection with any Oracle product or service remains at the sole discretion of Oracle. Any views expressed in this presentation are my own and do not necessarily reflect the views of Oracle.

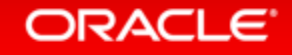

# One language to rule them all?<br>
JavaScript: **One language to rule them all** | VentureBeat

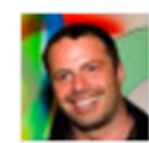

venturebeat.com/.../javascript-one-language... ▼

von Peter Yared - in 22 Google+ Kreisen<br>29.07.2011 - Why code in two different scripting languages, one on the client

**Python -- one scripting language to rule them all?** | Parky's Place dparkinson.blogspot.com/.../python-one-scripting-la... ▼

12.12.2012 - Previously I had always put off learning python for various reasons, ... those other scripting languages and be the one language to rule them all.

### Q & Stuff: One Language to Rule Them All - Java

### qstuff.blogspot.com/.../one-language-to-rule-them-a... ▼

10.10.2005 - One Language to Rule Them All - Java. For a long time I'd been hoping to add a scripting language to LibQ, to use in any of my (or other ...

### Dart: one language to rule them all - MixIT 2013 - Slideshare

fr.slideshare.net/sdeleuze/dart-mixit2013en ▼

DartSébastien Deleuze - @sdeleuzeMix-IT 2013One language to rule them all ...

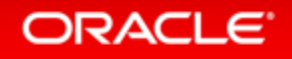

### One Language to Rule Them All? Let's ask Stack Overflow...

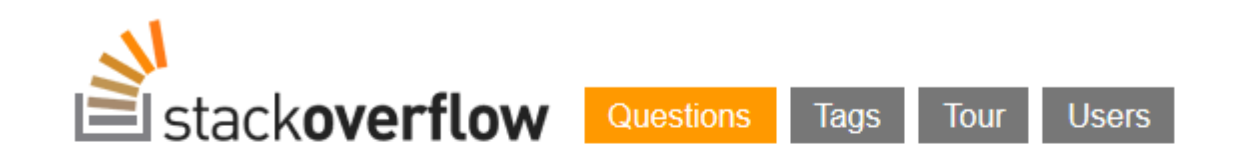

Stack Overflow is a question and answer site for professional and enthusiast programmers. It's 100% free, no registration required.

### Why can't there be an "ultimate" programming language?

closed as not constructive by Tim, Bo Persson, Devon\_C\_Miller, Mark, Graviton Jan 17 at 5:58

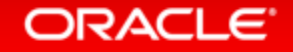

Copyright  $\odot$  2016, Oracle and/or its affiliates. All rights reserved.

## The World Is Polyglot

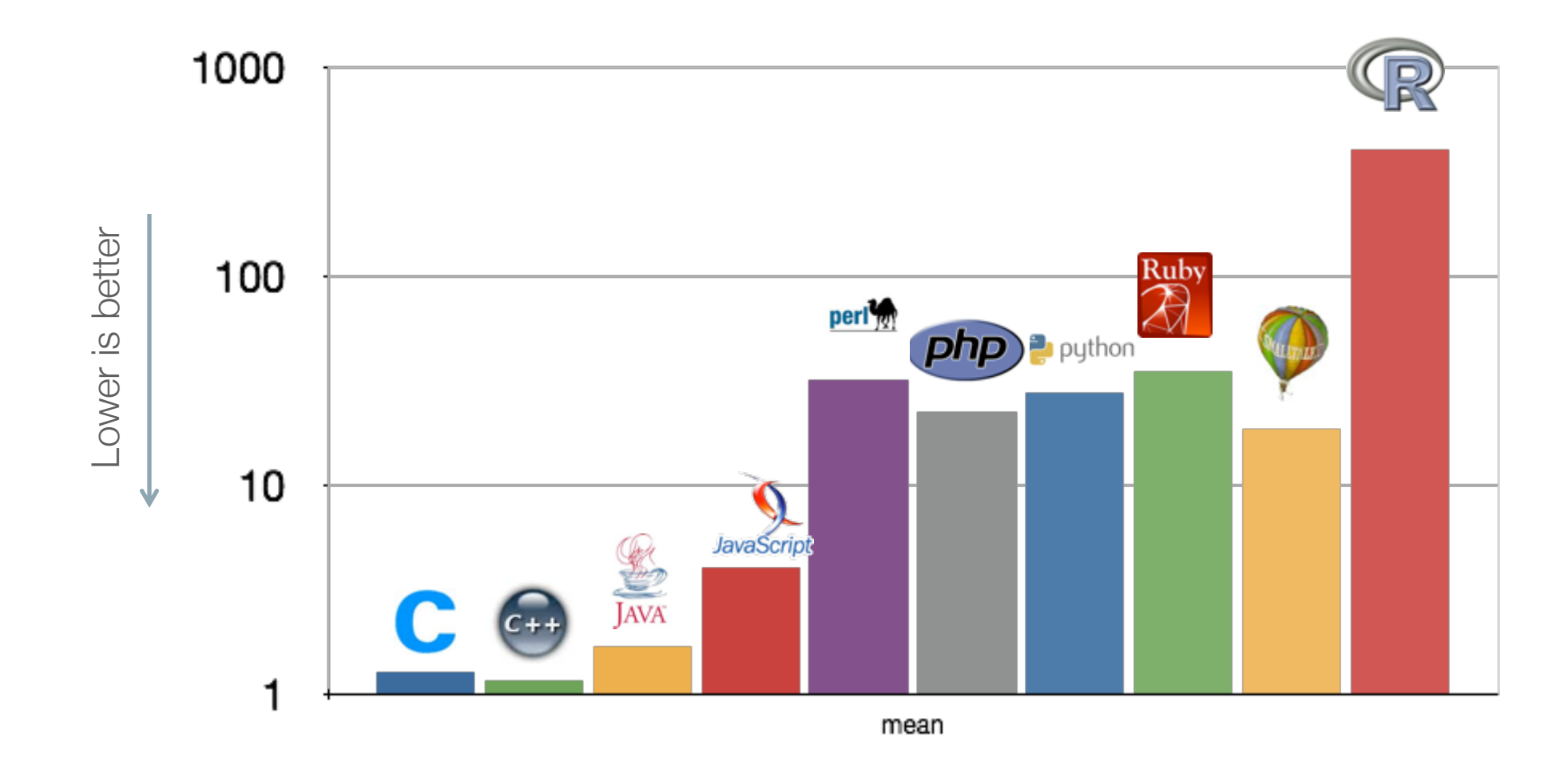

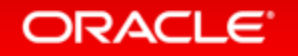

## Graal Overview

A new compiler for HotSpot written in Java and with a focus on speculative optimizations. JVMCI and Graal included in JDK9, modified version of JDK8 available via OTN.

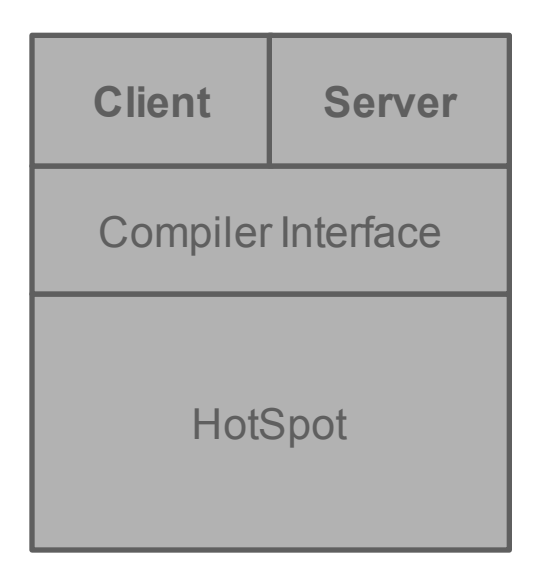

### **HotSpot VM Graal VM**

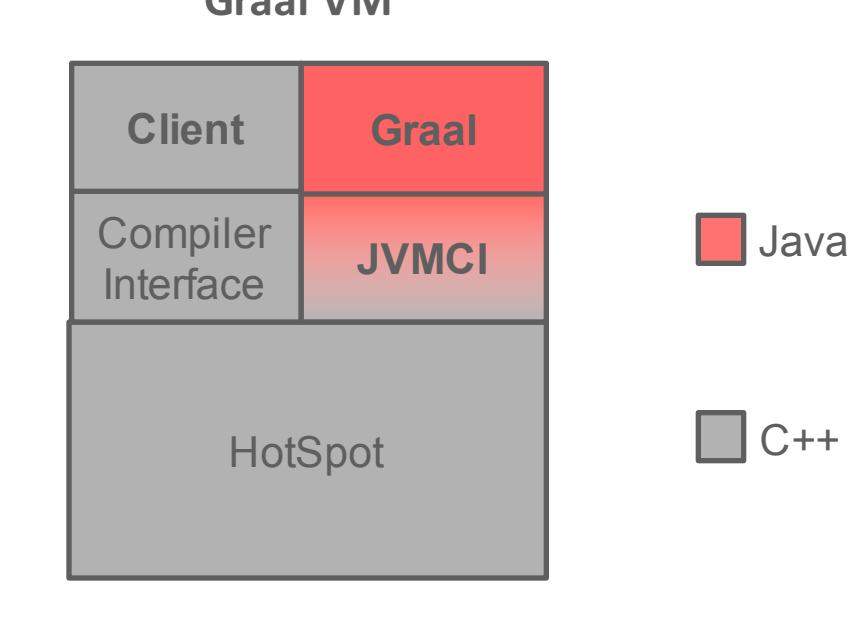

### ORACLE<sup>®</sup>

### Compilers Are Complex Beasts...

inlining, global value numbering, constant folding and propagation, dead code elimination, partial escape analysis, conditional elimination, loop-invariant code motion, core library intrinsifications, invariant reassociation, bounds-checking elimination, read elimination, checkcast elimination, string builder optimizations, test reordering, strength reduction, null check elimination, allocation site merging, speculative guard movement, deoptimization grouping, common subexpression elimination, profile-based devirtualization, class hierarchy analysis, redundant lock elision, tail duplication, path duplication, push-through-phi, de-duplication, alias classification and pointer analysis, induction variable analysis, loop fusion/inversion/unrolling/splitting/unswitching, automatic vectorization, register allocation, instruction selection, peephole optimizations, instruction scheduling, code-block reordering

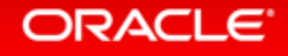

## Key Features of Graal

- Designed for speculative optimizations and deoptimization
	- $-$  Metadata for deoptimization is propagated through all optimization phases
- Aggressive high-level optimizations
	- $-$  Example: partial escape analysis
- Modular architecture
	- $-$  Configurable compiler phases
- Written in Java!
	- $-$  Easier to maintain and lower entry barrier
	- $-$  Blurs the line between user application and user library and compiler
	- $-$  Graal compiling and optimizing itself is also a good optimization opportunity
	- https://github.com/graalvm/graal-core

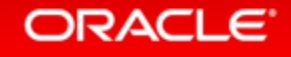

```
Partial Escape Analysis (1)
```

```
public static Car getCached(int hp, String name) {
   Car car = new Car(hp, name, null);
   Car cacheEntry = null;
   for (int i = 0; i < cache. length; i++) {
       if (car.hp == cache[i].hp \&\&car.name == cache[i].name) {
           cacheEntry = cache[i];
           break;
       }
    }
   if (cacheEntry != null) {
       return cacheEntry;
   } else {
       addToCache(car);
       return car;
    }
```
### **ORACLE**

}

## Partial Escape Analysis (2)

**public static** Car getCached(**int** hp, String name) {

```
Car cacheEntry = null;
for (int i = 0; i < cache. length; i++) {
   if (hp == cache[i].hp \&\&name == cache [i]. name) \{cacheEntry = cache[i];
       break;
    }
}
if (cacheEntry != null) {
   return cacheEntry;
} else {
   Car car = new Car(hp, name, null);
   addToCache(car);
   return car;
}
```
- **P** new Car(...) escapes at:
	- addToCache(car);
	- **return** car;
- Might be a very unlikely path
- No allocation in frequent path

### ORACLE

}

## Graal VM Polyglot

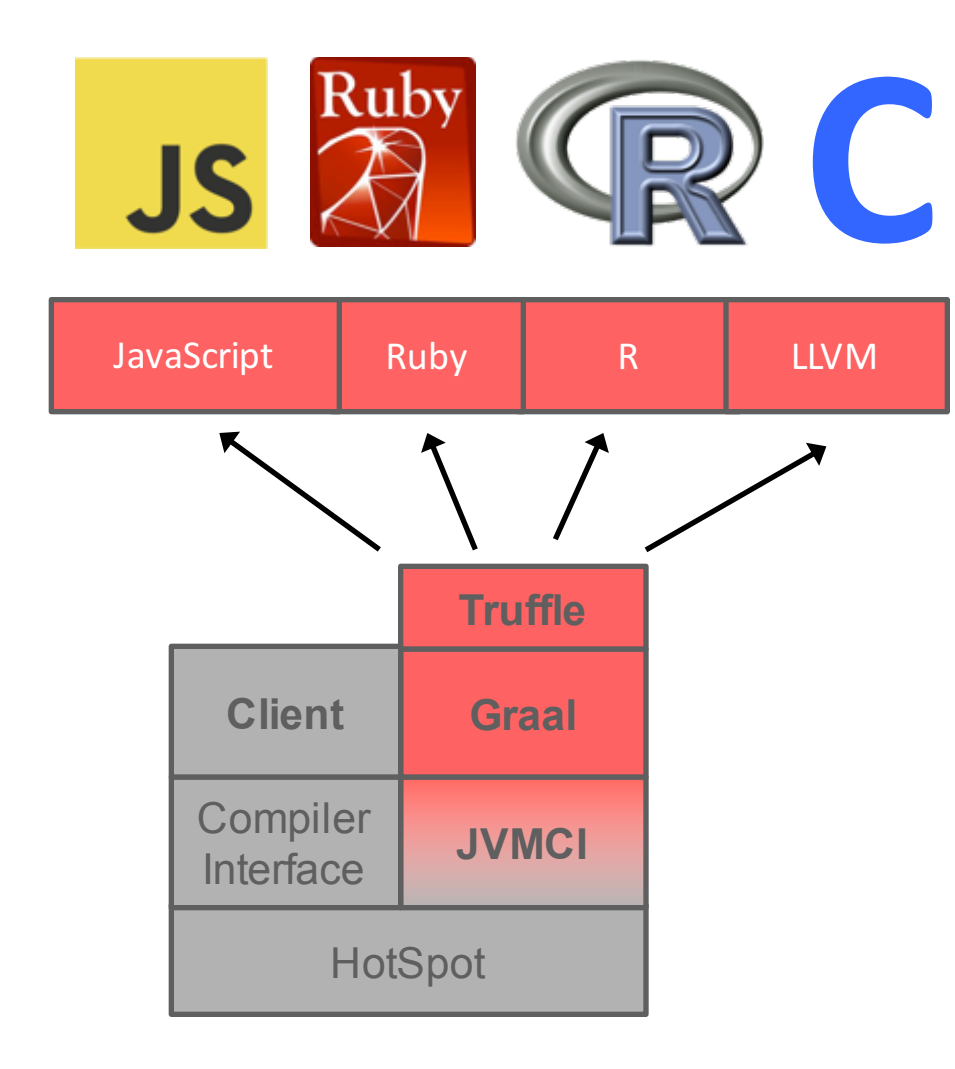

### • JavaScript

- Better ECMAScript2016 score than V8
- Performance competitive with V8
- Full node.jssupport
- Ruby  $-$  Fork of JRuby for  $\sim$  5-10x speed
- R
	- Statistical language
- C, C++, Fortran – Native language support via LLVM

## Truffle: System Structure

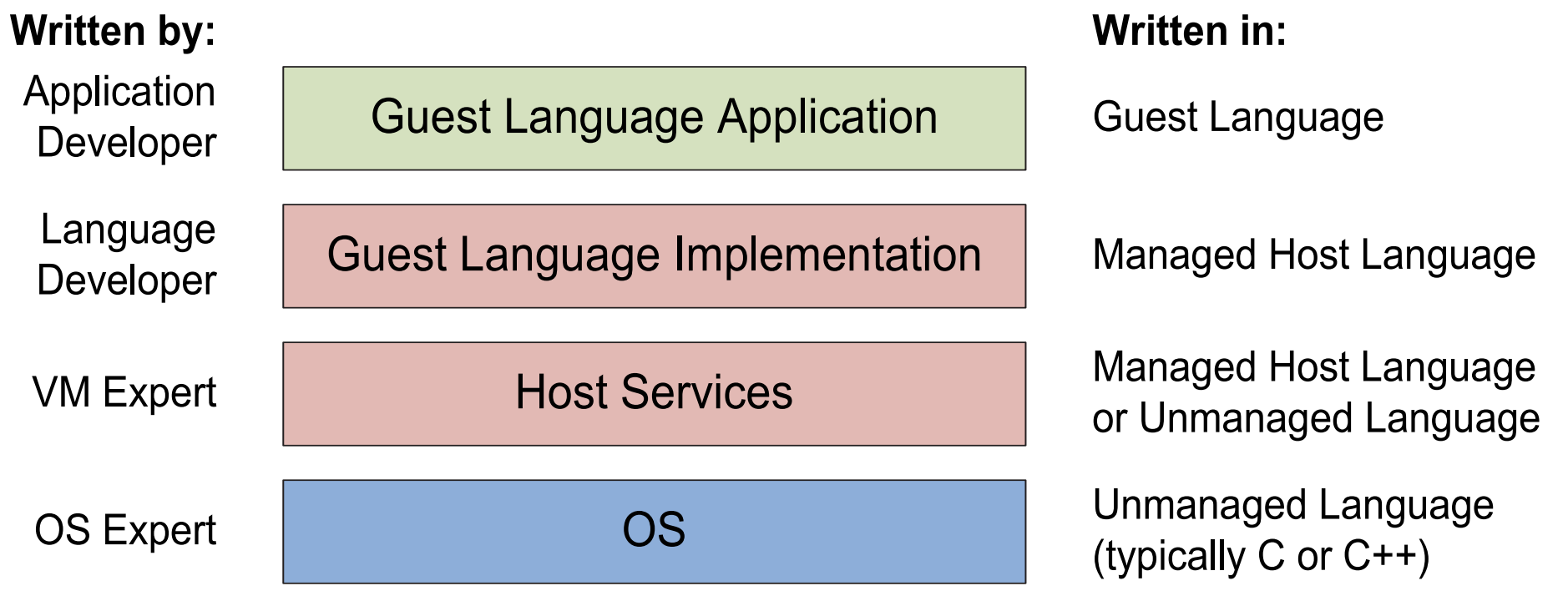

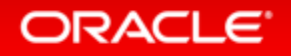

## Speculate and Optimize ...

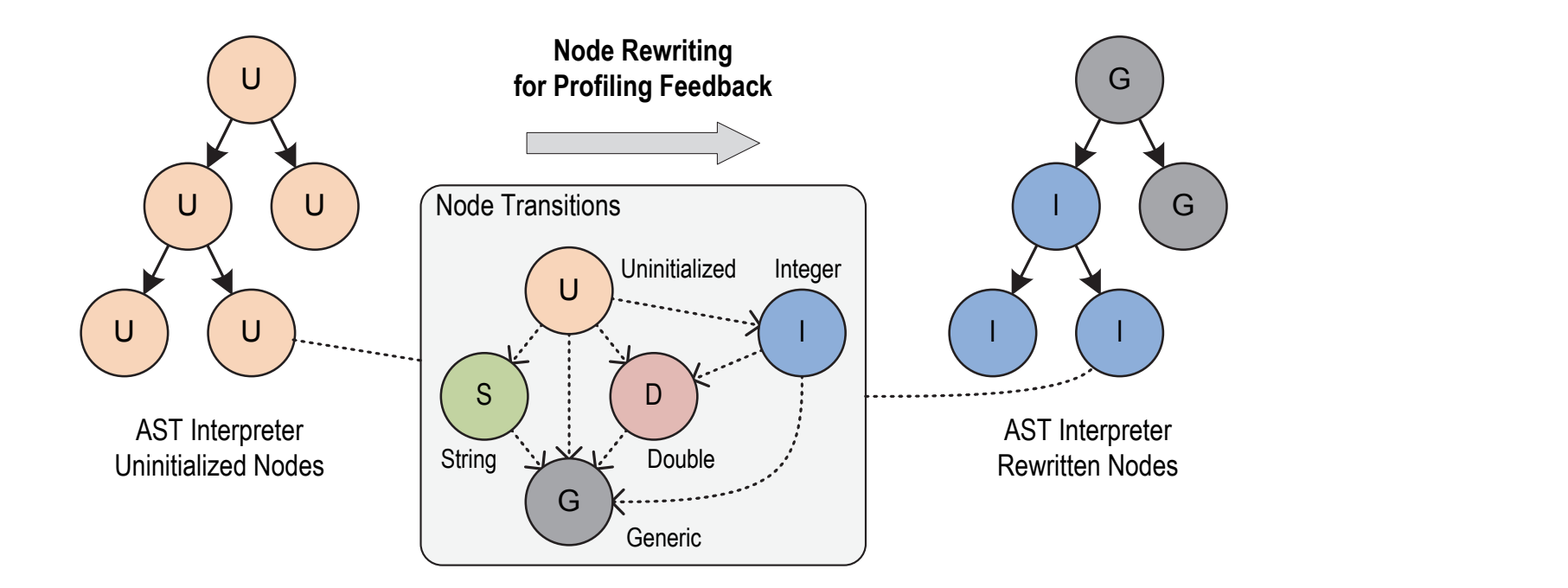

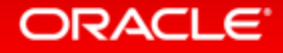

Copyright  $\odot$  2016, Oracle and/or its affiliates. All rights reserved. |

## ... and Deoptimize and Reoptimize!

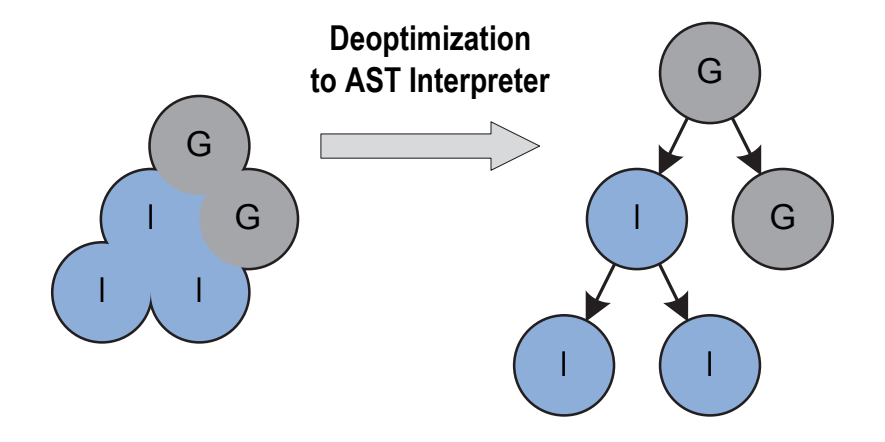

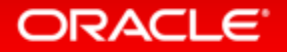

Copyright  $\odot$  2016, Oracle and/or its affiliates. All rights reserved. |

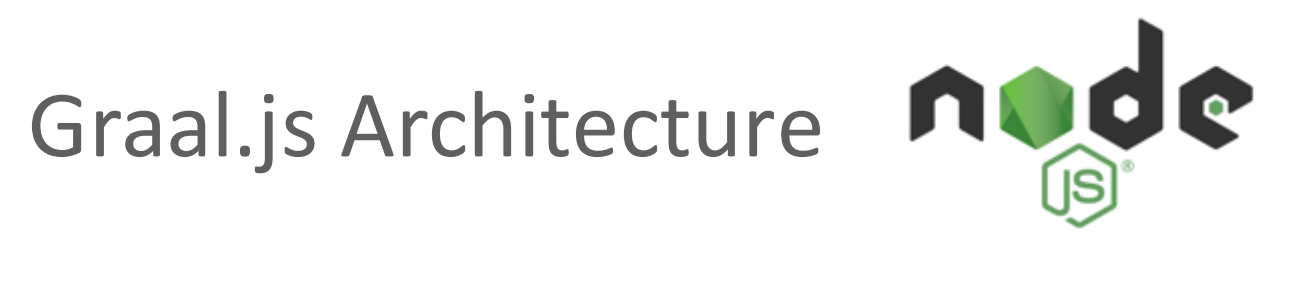

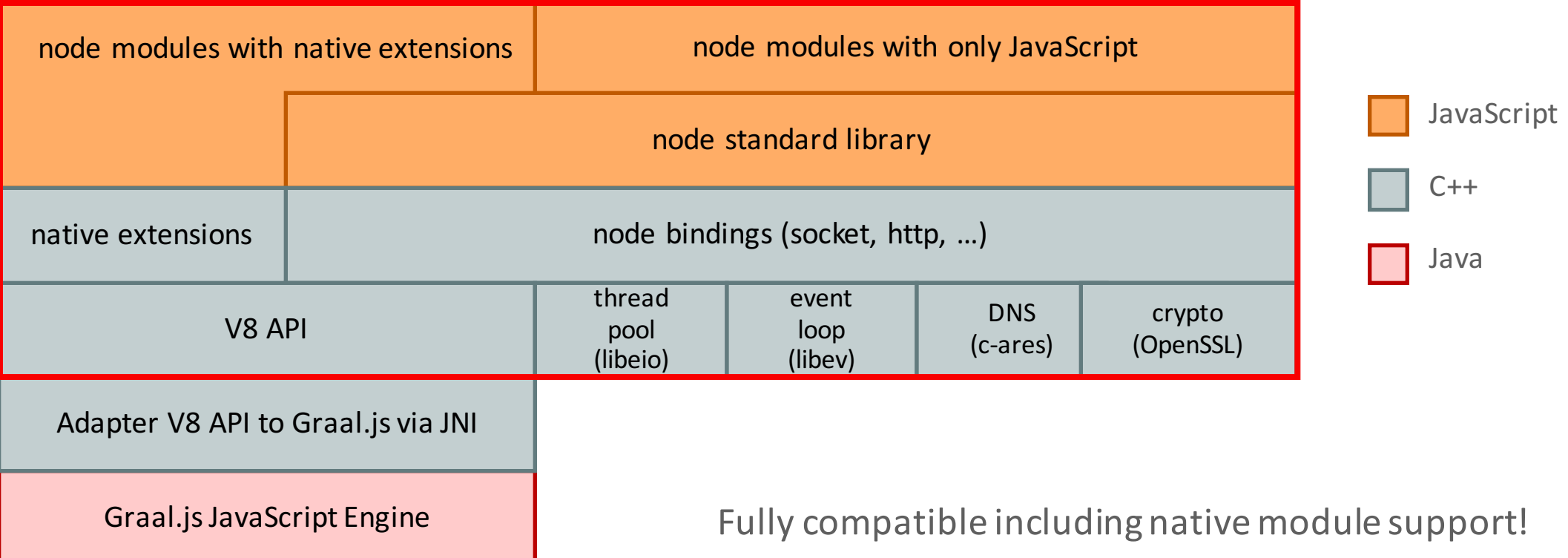

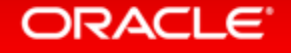

## TruffleRuby – OptCarrot Benchmark

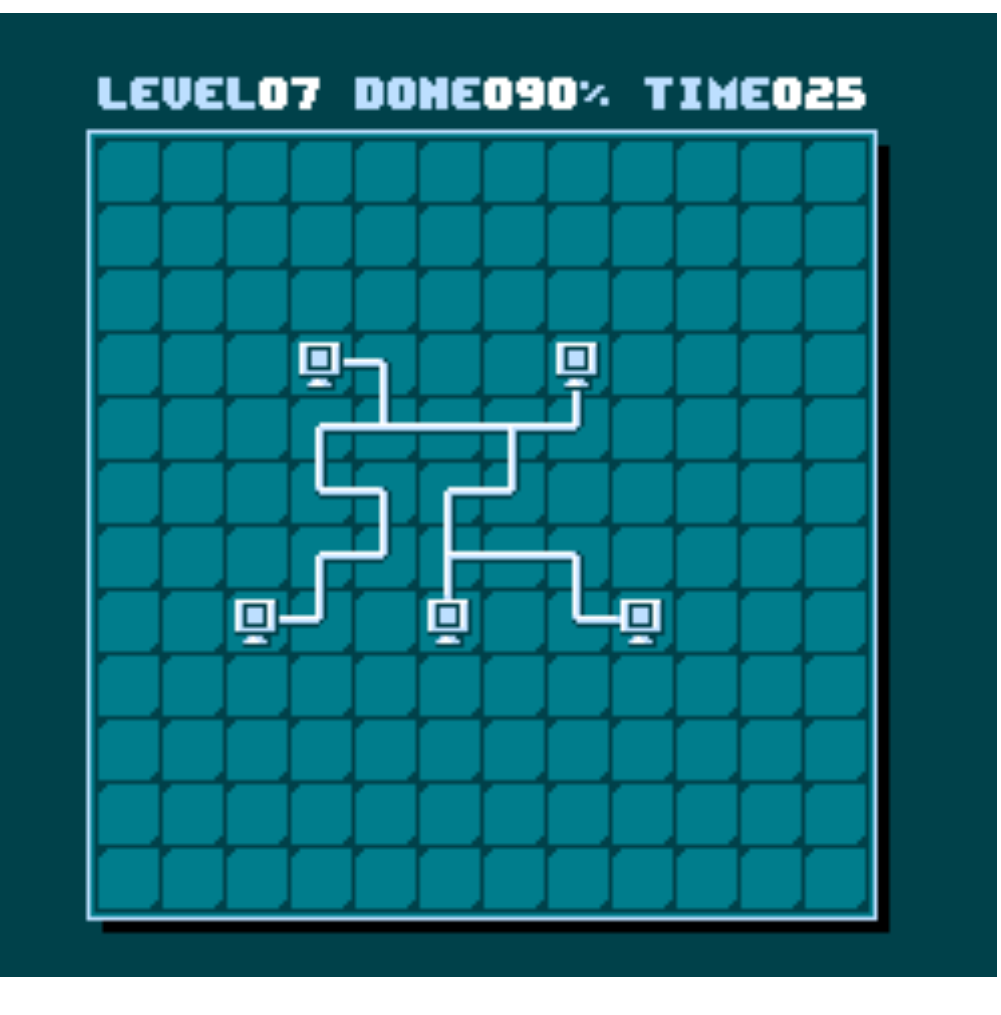

ORACLE<sup>®</sup>

The Ruby team aim to make this NES emulator benchmark 3x faster for their next version, 3.0

It's non-academic code, written based on what the Ruby team thinks is important to optimise

- MRI 2.3.3 runs around  $\sim$ 20 FPS
- JRuby 9.1.6.0 with invokedynamic ~40 FPS
- TruffleRuby on Graal ~180 FPS

### https://eregon.me/blog/2016/11/28/optcarrot.html

### FastR https://github.com/graalvm/fastr

- Goal: realize the advantages of the Truffle stack for R
	- $-$  Superior performance without resorting to  $C/C++/$  Fortran/...
	- Designed for data-heavy and parallel applications
	- CRAN / Bioconductor repository support
- Not an "incremental improvement" on GNU R
	- New execution engine written from scratch, based on Truffle
	- Designed as a drop-in replacement for GNU R
- Speedup over latest GNU R interpreter
	- $-$  Somewhere between 2 and 10x

ORACI

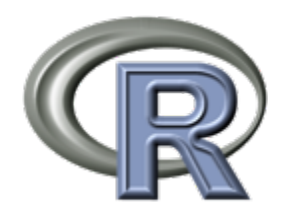

## Project Sulong: LLVM front-end for Graal

https://github.com/graalvm/sulong

int  $add(x, y)$  { return  $x + y$ ; define i32  $\theta$ add(i32 %x, i32 %y) #0 {  $\textdegree 1 = \text{alloca}$  i32, align 4  $\textdegree 2 = \text{alloca}$  i32, align 4 store i32  $\frac{2}{3}$ , i32 $\frac{2}{3}$ , align 4 store i32  $\frac{1}{2}$ , i32 $\frac{1}{2}$   $\frac{1}{2}$ , align 4  $\$3 =$  load i32 $*$  %1, align 4  $% 4 =$  load i32 $*$  %2, align 4  $\$5 =$  add nsw i32  $\$3$ ,  $\$4$ ret i32 %5 } FUNCTION  $add(x, y)$ INTEGER :: add INTEGER :: a INTEGER :: b add  $= a + b$ RETURN END FUNCTION func add(x int, y int) int  $\{$ return  $x + y$ ; }  $C/C++$ Fortran Go

**ORACLE** 

## Performance: Graal VM

**Speedup, higher is better**

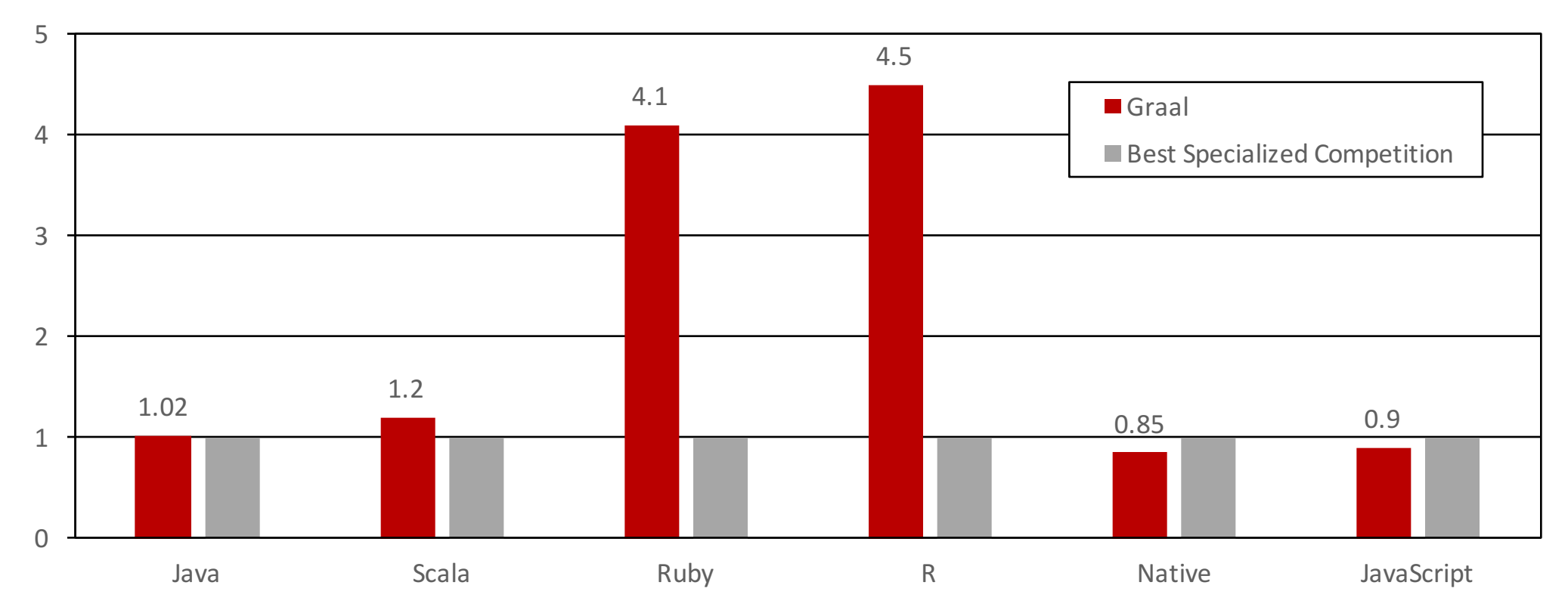

**Performance relative to:** HotSpot/Server, HotSpot/Server running JRuby, GNU R, LLVM AOT compiled, V8

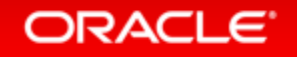

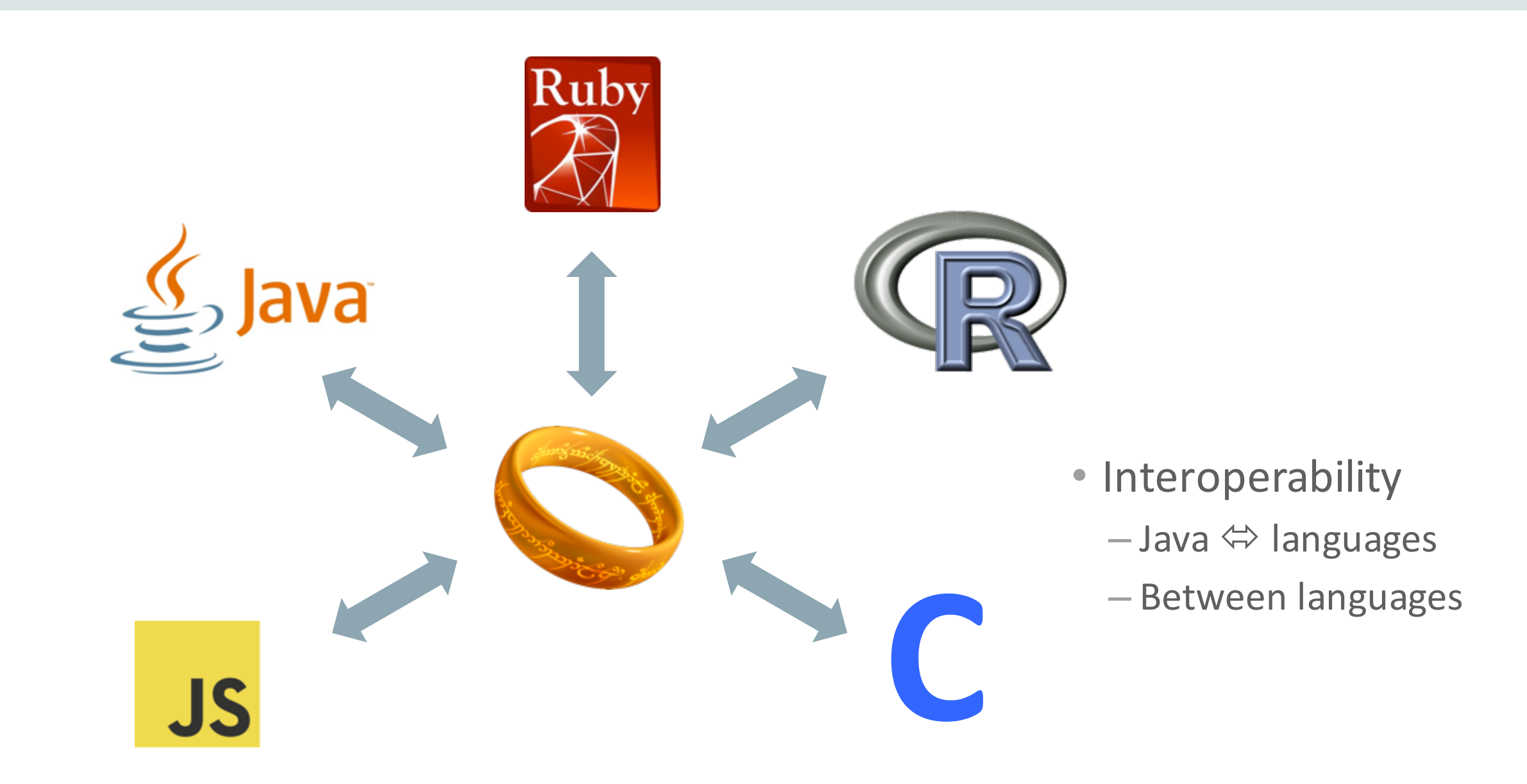

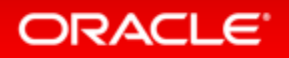

## Inlining Across Language Boundaries

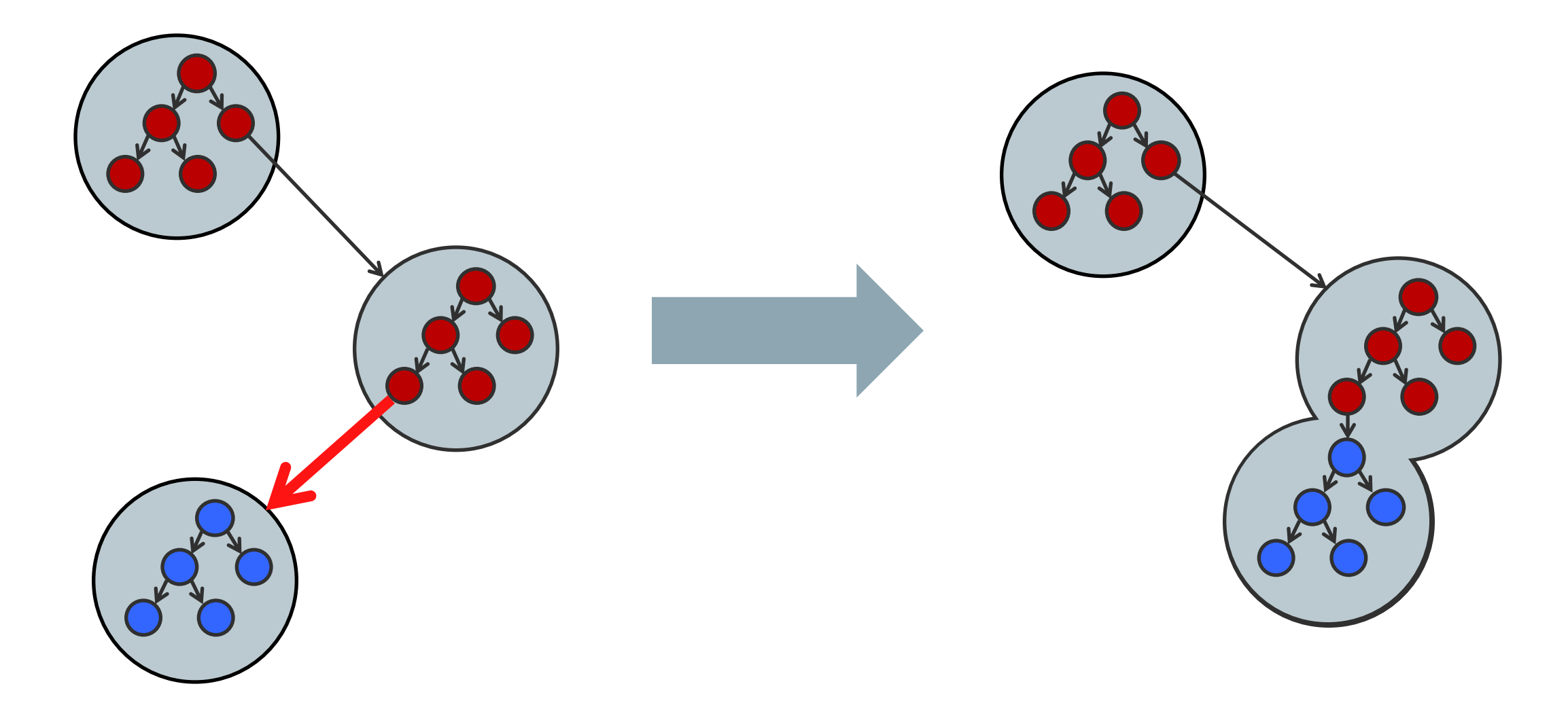

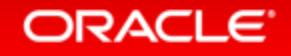

## Compilation Across Language Boundaries

### Mixed JavaScript and Ruby source code:

```
function main() {
  eval("application/x-ruby", 
       "def add(a, b) a + b; end;");
  eval("application/x-ruby", 
       "Truffle::Interop.export_method(:add);");
  ... 
} 
function loop(n) {
  add = import("add");
 i = 0;
  sum = 0;
 while (i \leq n) {
    sum = add(sum, i);i = add(i, 1);} 
  return sum; 
}
```
### Machine code for loop:

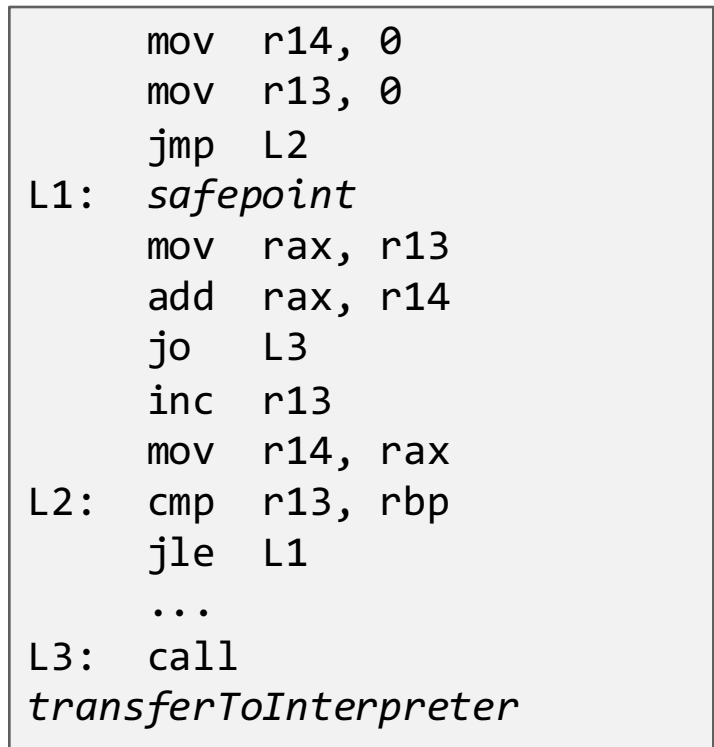

### **ORACLE**

### Substrate VM: Execution Model

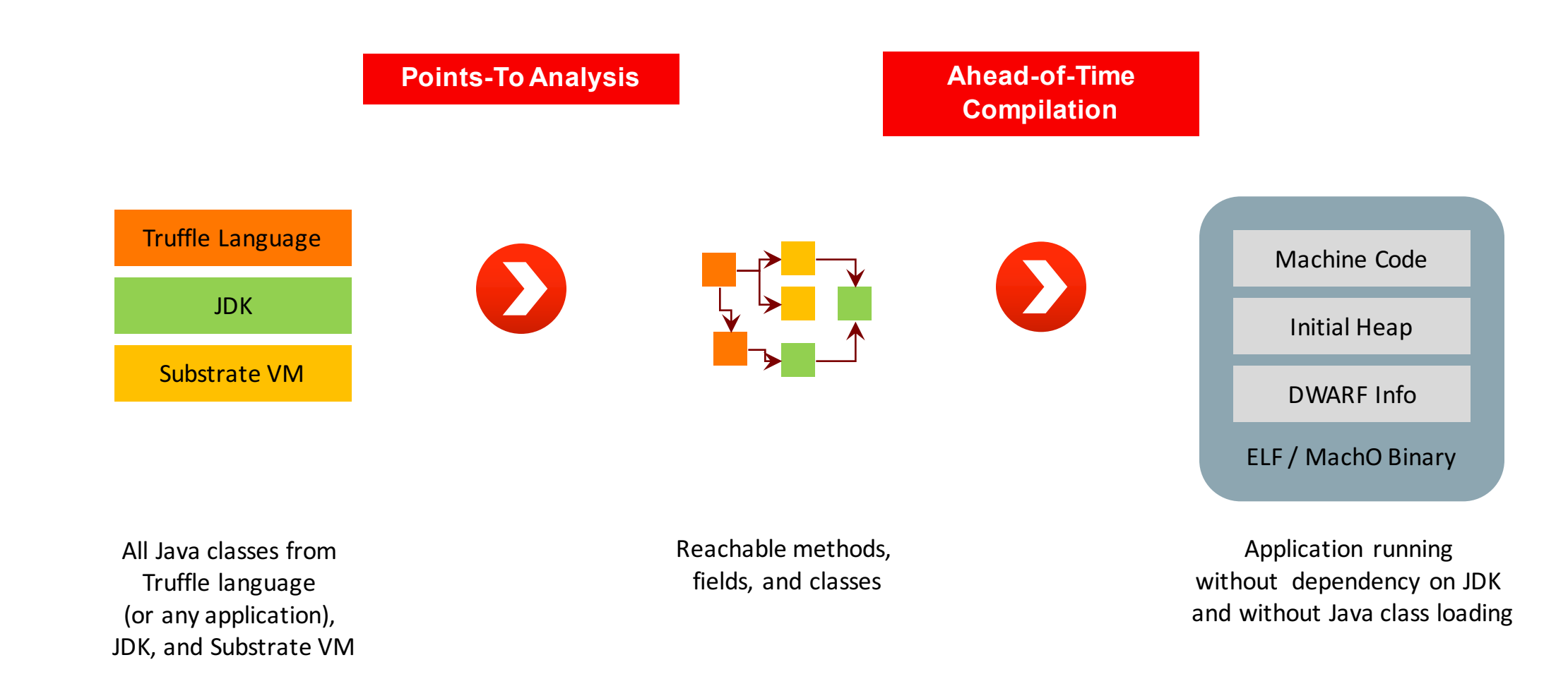

### ORACLE<sup>®</sup>

Copyright  $\odot$  2016, Oracle and/or its affiliates. All rights reserved. |

## **Open Source**

- https://github.com/graalvm/graal-core – Graal compiler
- https://github.com/graalvm/truffle
	- Truffle language implementation framework
- https://github.com/graalvm/fastr
	- Fast R runtime
- https://github.com/graalvm/sulong
	- Dynamic runtime for LLVM bitcode
- https://github.com/jruby/jruby/wiki/Truffle
	- Fast Ruby runtime

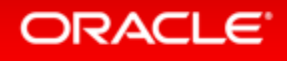

## Graal OTN Download

- oracle.com/technetwork/oracle-labs/program-languages
- Based on Java 8u92
- Includes a Graal VM technology preview running

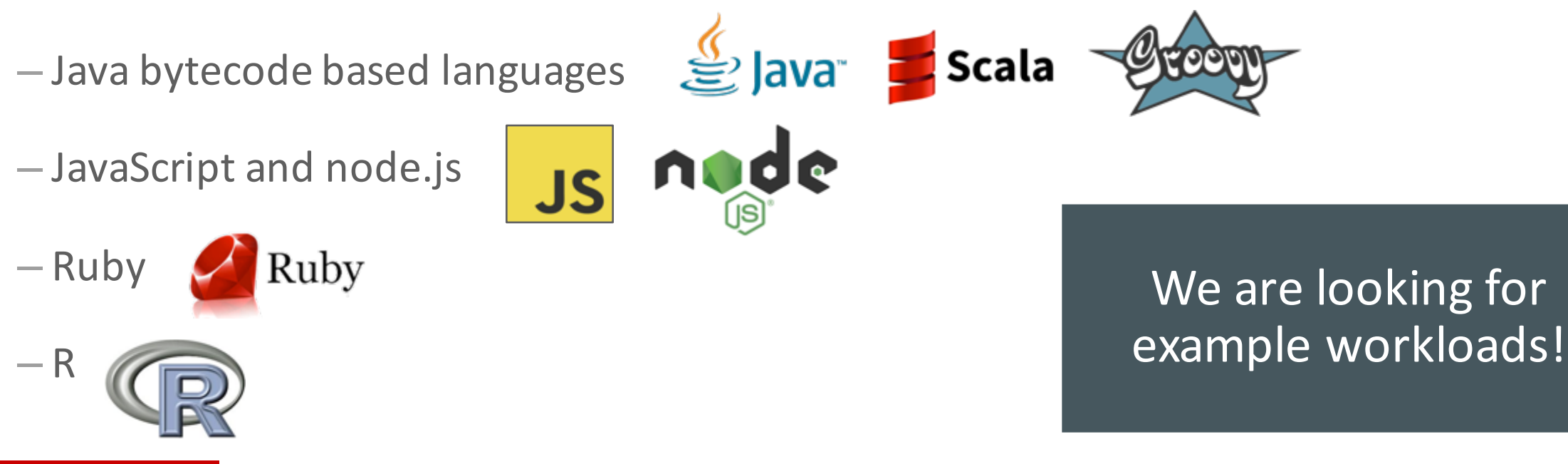

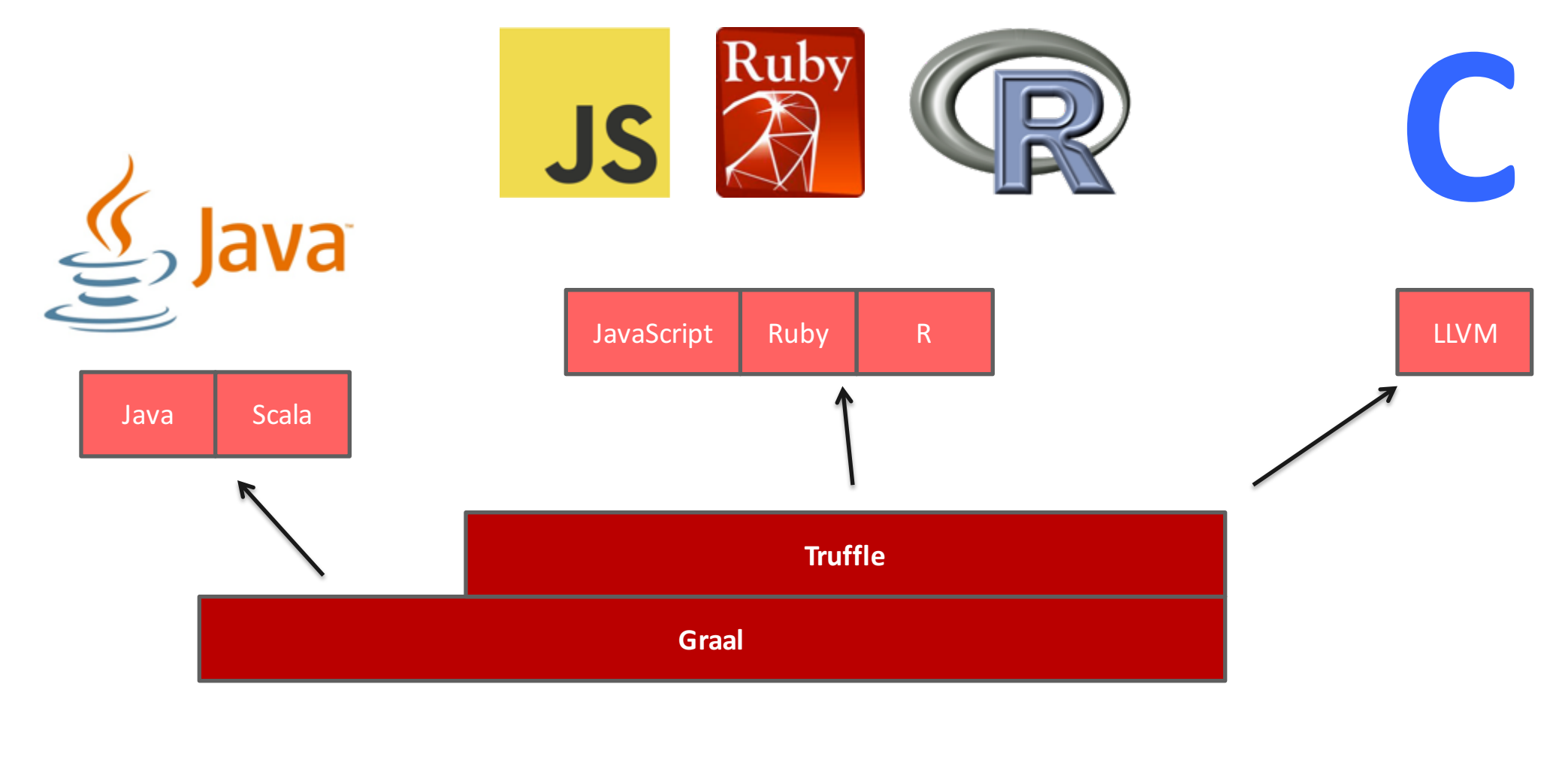

### **@thomaswue**

### **Questions?**

### ORACLE<sup>®</sup>

# Integrated Cloud **Applications & Platform Services**

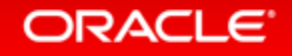

ORACLE®